# **2021**

## Documento Funcionalidad Versión 10.4.0.1 Enterprise

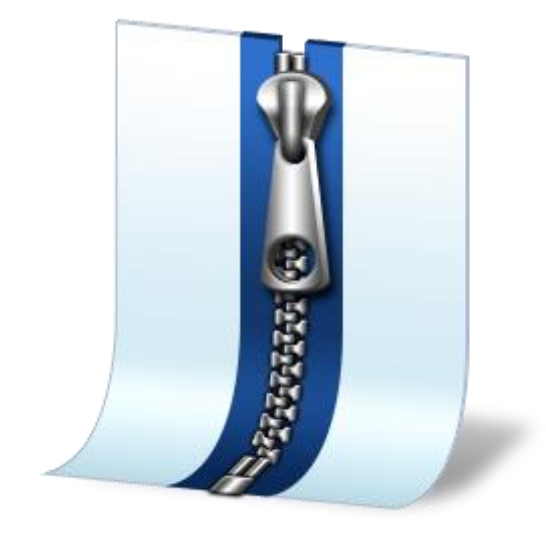

Investigación y Desarrollo Novasoft SAS 27/01/2021

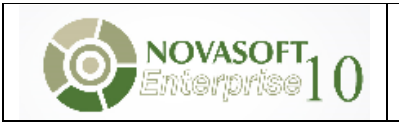

Enterprise

### 1. Contenido

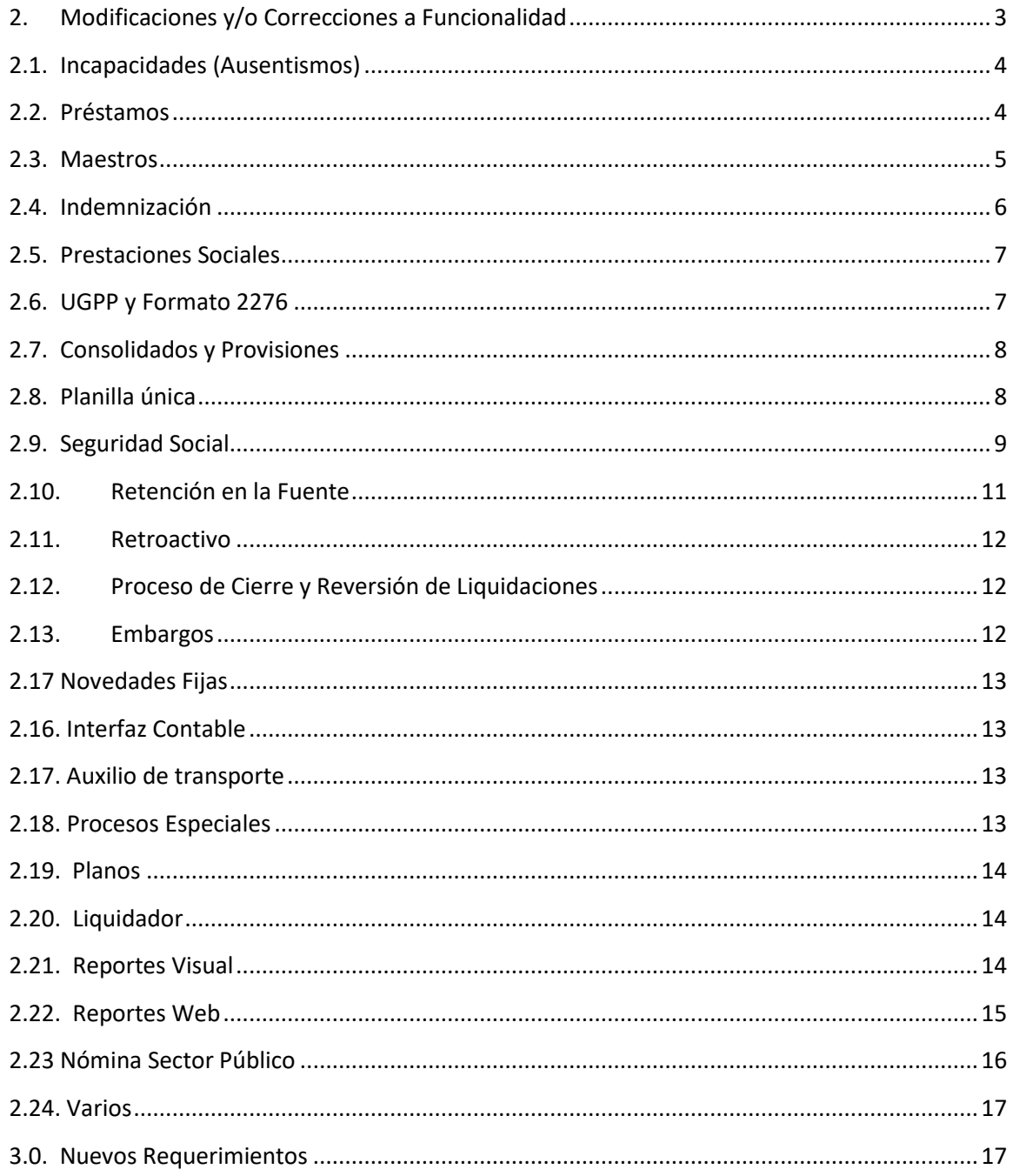

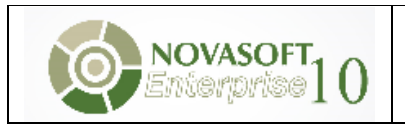

#### **2. Modificaciones y/o Correcciones a Funcionalidad**

#### <span id="page-2-0"></span>**2.1 Vacaciones**

- Causación vacaciones: Se realiza ajuste en el cálculo de la función de causación de vacaciones para el cálculo correcto de los días de vacaciones teniendo en cuenta cuando se presenta una parametrización especial en el maestro Días Vacaciones por Año (Por ejemplo, iniciando el contrato tiene 15 días de vacaciones por año y a los 18 meses pasa a 20 días por año).
- Causación vacaciones: Ajuste función causación de vacaciones cuando por licencias no remuneradas la causación del periodo de vacaciones termina el último día de febrero.
- Causación vacaciones: Se corrige cálculo de la fecha de causación cuando el empleado su causación inicia un día 31 y presenta ausencias que interrumpen contrato.
- Causación vacaciones: Se modifica instrucción utilizada para la creación de la causación cuando los días pendientes de vacaciones son negativos (porque el empleado a disfrutado más días de los que tiene derecho).
- Causación vacaciones: Ajuste a la función para el cálculo correcto de los días pendientes de vacaciones cuando se han disfrutado días sin tenerlos causados.
- Causación vacaciones: Ajuste a la función para incluir los registros de vacaciones cuya fecha de salida sean inferior a la fecha de retiro, y la fecha de pago es superior a la fecha de retiro (liquidación de contrato).
- Causación vacaciones: Ajuste para el correcto cálculo de días pendientes cuando se presentan ausencias que interrumpen contrato y son fecha superior a la fecha de consulta de la función.
- Ajuste para el cálculo correcto de la base de transporte para el pago de vacaciones. Estaba calculando la base de transporte cuando se tenía configurado valor mensual y el indicador de variable no utilizaba Liquidación Actual.
- Cuando no se paga el día 31 se crea indicador en el maestro de Tipos de contrato para que este día no se vea reflejado en la cantidad del concepto 001130 - Vacaciones y 000051 Días No hábiles en Vacaciones.
- Vacaciones día 31: Se realiza ajuste cuando el día 31 no se paga y el empleado disfruta vacaciones y pasan por dos días 31 (31 de julio y 31 de agosto). Solo descontaba un día en lugar de dos.
- Vacaciones liquidación de contrato: Ajuste al proceso de vacaciones en liquidación de contrato cuando en la liquidación de contrato también se están pagando unos días de vacaciones disfrutadas.
- Vacaciones Liquidación de contrato: Ajuste al procedimiento para el correcto cálculo de los días de vacaciones cuando se debe reprocesar y los días de vacaciones calculados en la primera liquidación son negativos.
- Reliquidación Vacaciones: Ajuste procedimiento para el correcto cálculo de los días trabajados cuando se tiene un registro de vacaciones con indicador Pagar días trabajados hasta el inicio de Vacaciones, después otras vacaciones sin el indicador y luego se realiza la liquidación del contrato.
- Retroactivo Vacaciones: Ajuste al procedimiento porque en liquidación de retroactivo se estaban calculando en el mes de enero unas vacaciones pagadas en diciembre y disfrutadas en enero y en este caso no hay lugar a ajuste porque las vacaciones se pagaron con el salario que el empleado tenía en el momento de salir a disfrutarlas.

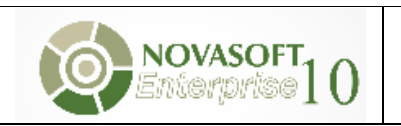

#### <span id="page-3-0"></span>**2.1.Incapacidades (Ausentismos)**

- Auxilio Empleador incapacidad superior a 180dias: Ajuste para el cálculo correcto de este auxilio.
- Ajuste al procedimiento para el correcto cálculo del auxilio empleador de los días cubiertos por la entidad, cuando se tienen varios porcentajes de parametrización.
- Ajuste al proceso de incapacidades cuando se presentan varios registros de incapacidad y varios registros de Ausencia No Remunerada en el mismo periodo de liquidación, estaba generando los conceptos de incapacidad de manera separada como si la VG (97) - Liquidar Incapacidades en registro separado, se encontrara activa.
- Ajuste para el correcto cálculo de incapacidad superior a 180 días cuando la empresa tiene configurado para continuar con el pago (No estaba calculando el ajuste al mínimo).
- Ajuste al procedimiento no estaba calculando la licencia de maternidad, para el caso en que se creó un solo registro por toda la licencia y la empleada ganaba menos del salario mínimo.
- Ajuste al proceso para que no se calcule el concepto Aux. Inc. Enfermedad Común Asumida, cuando la incapacidad es superior a 180 días y la VG (97) - Liquidar Incapacidades en registro separado?, se encuentra en 1.
- Ajuste para el correcto cálculo del ausentismo cuando es superior a 90 días y se tiene parametrización para que el empleador siga asumiendo la incapacidad.
- Ajuste al procedimiento para el cálculo correcto de la incapacidad cuando el día 90 de la incapacidad es dentro de periodo de liquidación en proceso y tiene configurado que después del día 90 se sigue pagando.
- Ajuste al procedimiento para el correcto cálculo de la incapacidad cuando supera los 90 días dentro del periodo de liquidación en curso.
- Ajuste al procedimiento para realizar el cálculo del ajuste al mínimo de la incapacidad cuando se tiene parametrización para el reconocimiento de las incapacidades superiores a 180 días.
- Ajuste al procedimiento para el correcto cálculo del ajuste al mínimo cuando la incapacidad cumple los 180 días dentro del periodo de liquidación en curso.
- Auxilio Incapacidades: Ajuste al procedimiento para el correcto cálculo del auxilio de incapacidades, cuando se cumplen los 90 días dentro del periodo de liquidación en curso.

#### <span id="page-3-1"></span>**2.2. Préstamos**

- Se realiza ajuste para el cálculo de la cuota de préstamo, cuando un empleado se le ha calculado proporcionalidad a la cuota y regresando de las vacaciones nuevamente le pagan vacaciones.
- Ajuste para el correcto cálculo de la cuota de préstamos cuando se proporciona porque se presentan vacaciones, y en el periodo anterior también se realizó proporción por vacaciones.
- Proporcionalidad Prestamos: Ajuste para el correcto cálculo de la proporcionalidad de la cuota del préstamo por vacaciones cuando las vacaciones se pagan el periodo que se está procesando, pero los días de vacaciones corresponden al periodo siguiente de liquidación.
- Se ajusta el proceso ya que el campo de identificador de proceso estaba quedando con valor de nulo.

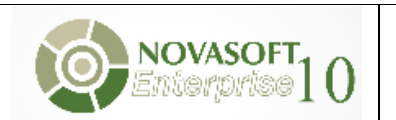

#### <span id="page-4-0"></span>**2.3.Maestros**

- Maestro Anticipo de Cesantías: Adición en el maestro de cesantías para el campo destino la opción: Decreto 488/2020(Disminución Ingreso Mensual).
- Modos de Liquidación: Se adiciona control para no permitir la creación de modos de liquidación de código inferior a 50 cuando el usuario no pertenece a un grupo Administrador.
- Tipos de Contrato: Se adiciona control para no permitir la creación de tipos de contrato de código inferior a 50 cuando el usuario no pertenece a un grupo Administrador.
- Tipos de Liquidación: Se adiciona control para no permitir la creación de tipos de liquidación de código inferior a 50 cuando el usuario no pertenece a un grupo Administrador.
- Variables Generales: Se adiciona control para no permitir la creación de variables generales de código inferior a 500 cuando el usuario no pertenece a un grupo Administrador.
- Variables generales: Se corrige la descripción de la variable general 155.
- Maestro Fondos: Se optimiza el maestro para que genere únicamente los errores de parametrización contable, cuando el cliente tiene contabilidad con Novasoft, y solo se están modificando los campos de Nit, cuenta débito, cuenta crédito y FSP.
- Maestro general de empleados: Se aumenta el tamaño del campo cuenta de banco del empleado a una longitud de 25 caracteres y se aumenta el tamaño del campo dirección de residencia del empleado a una longitud de 100 caracteres.
- Maestro general de empleados: Se modifican los componentes para que el porcentaje ATEL no sea digitado, sino que asuma los porcentajes que se parametrizan en los centros de trabajo, cuando se diligencia la historia laboral del empleado.
- Maestro Conceptos Enterprise: Se corrige el error "subíndice fuera del intervalo", este se arregla corrigiendo la parametrización del entorno de datos del maestro.
- Maestro Conceptos Enterprise: Se agregaron los campos subtipo documento local y niif al maestro.
- Maestro Conceptos: Se adiciona control para no permitir la creación de conceptos de código inferior a 100000 cuando el usuario no pertenece a un grupo Administrador.
- Maestro Conceptos: Se modificó el maestro de conceptos para que por defecto al momento de grabar un registro el campo clasificación por tipo grabe por defecto el valor 0 No aplica.
- Maestro Conceptos: Se valida el sector de la empresa para crear la descripción del concepto, en caso de que el concepto no tenga el mismo valor en el campo sector de empresa con el de la marcación, se dejara como sector (M) de mixto.
- Maestro Conceptos: Se actualiza el valor por defecto del campo código formula, para que el valor no sea nulo, sino que tome como valor por defecto el valor de cero. (0). Esto se presentaba con el concepto 002224.
- Maestro Tipos Ausentismos ENT: Se agrega al entorno de datos la tabla de clases de ausentismo, ya que estaba generando error.

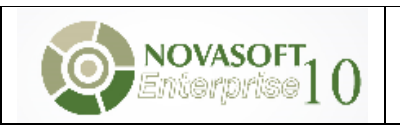

Enterprise

#### <span id="page-5-0"></span>**2.4.Indemnización**

 Se crea indicador en el maestro de tipos de contrato para poder parametrizar si la base de liquidación se toma lo del año en curso o desde un año atrás.

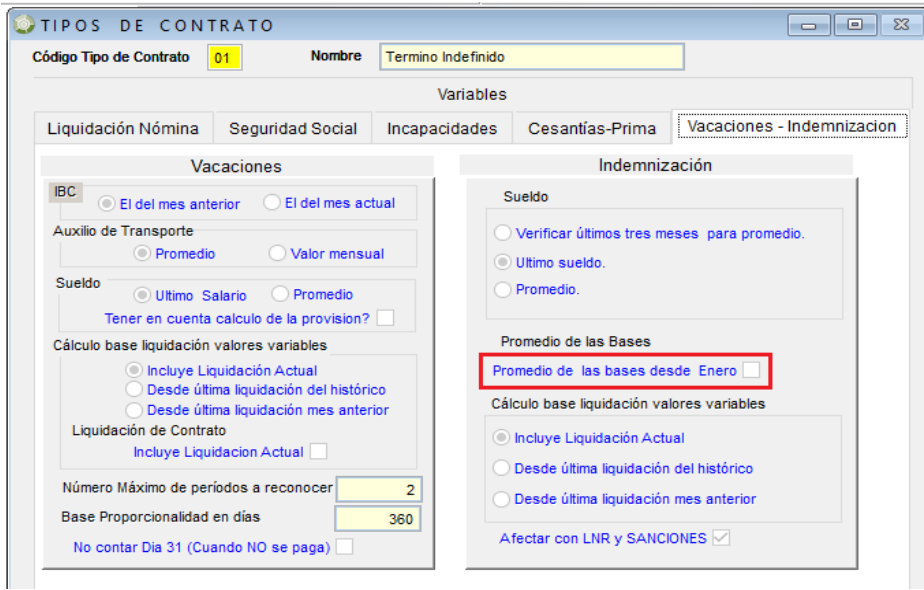

- Retención Indemnización: Ajuste para la correcta validación de las 204 UVT para el cálculo de la retención de la indemnización.
- Retención Indemnización: Ajuste al procedimiento para manejar el mismo tipo de datos del procedimiento de indemnización. El valor de la indemnización era bastante alto y el procedimiento de retención por no tener el mismo tipo de dato generaba error al calcular el valor de la retención.
- Se crea indicador en el maestro de tipos de contrato para parametrizar si las ausencias que interrumpen contrato afectan el cálculo de los días de indemnización.

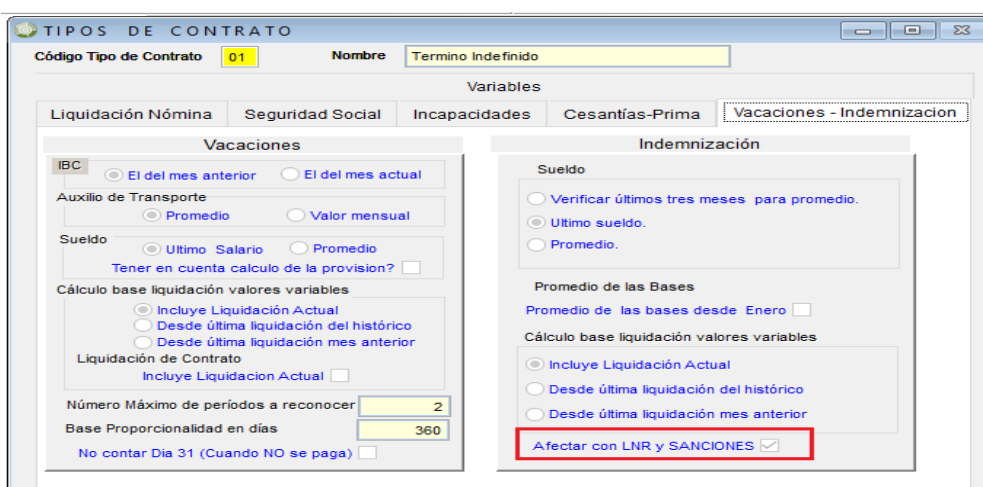

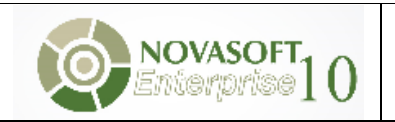

#### **2.5. Prestaciones Sociales**

- <span id="page-6-0"></span> Calculo Bases de Liquidación Prestaciones: Ajuste a los procedimientos de prestaciones para el correcto cálculo de la base de liquidación cuando se tienen varios conceptos de novedad fija con indicador Valor de la Novedad Para Cálculo de Prestaciones.
- Prestaciones sociales calculo base salario con parámetro Utilizar Promedio Sueldo Mensual, cuando al empleado se le cambia el salario en algún momento del periodo de liquidación y está regresando de vacaciones. No se estaba calculando correctamente la base de salario.
- Prestaciones Sociales: Dentro de los procesos de prima y cesantías tienen una validación para los empleados que no son de salario variable, si la base de liquidación se genera en 0 (actualmente como algunos contratos están suspendidos los ingresos de los empleados son 0) la base de liquidación que se genera es el valor del salario básico y el auxilio de transporte si el salario es inferior a 2 SMMLV. Se adiciona validación para tomar el auxilio de transporte si el indicador de transporte en el tipo de contrato se encuentra marcado en valor mensual.
- Calculo Bases de liquidación: En el procedimiento que realiza el cálculo de promedios se adiciona validación cuando la opción de cálculo para el salario es Sueldo mensual y Verificar últimos tres meses para promedio, se utilizar el concepto 000001, este concepto contiene el valor del salario para el periodo de liquidación (cuando se presentan vacaciones o incapacidades en el periodo donde se presenta un cambio de salario el valor del concepto 001050 no refleja la proporción correcta).
- Calculo Bases de Liquidación: Ajuste al proceso para el correcto cálculo de las bases de liquidación, cuando es necesario realizar el cálculo de la fracción para la base de liquidación.
- Calculo Bases de Liquidación: Ajuste al procedimiento para establecer el indicador de pago por días teniendo en cuenta el campo del empleado y el campo del convenio (cuando aplique).
- Calculo Bases de Liquidación: Ajuste al proceso para el correcto cálculo de las bases de liquidación cuando el subsidio está configurado Promedio y el ingreso del empleado se realizó en el mes actual.
- Calculo bases de liquidación: Ajuste al procedimiento para el correcto cálculo de las bases de liquidación cuando el empleado tiene un ausentismo que interrumpe contrato desde la fecha de inicio de contrato y durante todo el periodo de liquidación (Ejemplo: Empleado Quincenal - Con fecha de ingreso 11 de noviembre y un ausentismo que interrumpe contrato desde el 11 al 16 de noviembre).
- Calculo Días Ausencias: Ajuste al procedimiento que realiza el cálculo de días de ausencia, no se estaba validando la parametrización de pago por días del convenio.
- Prima de Servicios: Ajuste al procedimiento para realizar el cálculo correcto de la prima de servicios cuando en la historia laboral se tiene una fecha de finalización en el mes de pago de la prima y no se tiene actualizada la fecha de retiro.

#### <span id="page-6-1"></span>**2.6. UGPP y Formato 2276**

- Informe UGPP: Se cambia nombre del proceso especial 450. Este formato se encuentra en validación por parte de la UGPP. La información que se genera actualmente sirve de base para diligenciar el archivo publicado en la página de la UGPP.
- Informe UGPP Ajuste al proceso especial para la generación de la información para la UGPP.
- Formato 2276: Se incluirá componente que realiza la generación del XML en próximo instalador de cliente versión 4.0.1 y ajuste al proceso de generación de la información de este formato para generar correctamente el código del país.

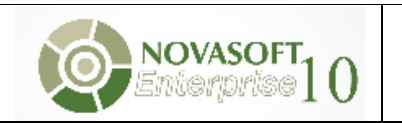

#### <span id="page-7-0"></span>**2.7.Consolidados y Provisiones**

- Base Provisiones: Se adiciona validación cuando el auxilio de transporte este configurado valor mensual y en la primera quincena no se paga porque supera los 2SMMLV, como se paga completo en la segunda quincena. Para la Base de provisión en la segunda quincena estaba calculando el valor del transporte para la primera quincena.
- Consolidado Intereses de cesantías: Ajuste al procedimiento para el correcto cálculo del ajuste de los intereses de cesantías.
- Consolidado Intereses de Cesantías: Ajuste procedimiento para el correcto cálculo del ajuste de intereses de cesantías en la liquidación 14-consolidados
- Consolidado Vacaciones: Ajuste procedimiento para la consulta de las provisiones realizadas en liquidaciones quincenales, el valor de la primera quincena se estaba teniendo en cuenta dos veces.
- Provisión Prestaciones en tipos de liquidación diferente a la 01: Se realiza ajuste en los procedimientos para el correcto cálculo de las prestaciones cuando se calcula este concepto en diferentes tipos de liquidación. Por ejemplo 01 y 51.
- Provisión prima cesantías. Se realiza ajuste para el correcto cálculo de la base del transporte cuando el concepto de pago (001300) está configurado para pagar en el último periodo y está configurado en el contrato valor mensual.
- Consolidado Prima Servicios Sector Publico: Se adiciona validación al proceso con el indicador de cálculo de la prestación del maestro de tipos de contrato.
- Consolidado Prima Servicios Sector Público: Se ajusta procedimiento para el correcto cálculo de los días que se muestran en el detalle de prima.
- Consolidado Vacaciones Liq.Contrato. Ajuste para el correcto cálculo del Pagos del Mes para la tabla de consolidados.
- Función causación de vacaciones: Ajuste a la función para el correcto cálculo de los días pendientes de vacaciones cuando se realiza la consulta a una fecha, no se estaba teniendo en cuenta un registro pagado en la fecha de consulta, pero con fecha superior a esta fecha de dicha consulta.
- Liquidación Consolidados: Ajuste procedimientos de prestaciones para el cálculo correcto de valores del mes cuando se está realizando la liquidación de los conceptos de consolidados en la liquidación de contrato.
- Consolidado Prima de Vacaciones Sector Público: Ajuste al procedimiento para que los conceptos del consolidado de la prima de vacaciones se escriban en la tabla de pre-nomina.

#### <span id="page-7-1"></span>**2.8. Planilla única**

- Se modifica para que reporte el porcentaje correcto cuando el empleado se le aplica el Cree en un periodo y en el siguiente se reversa.
- Se ajusta para que cuando en el mismo mes se hace el descuento de pensión por porcentajes diferentes, se reporte el último.
- Se ajusta el proceso para que no genere error cuando en el mismo periodo se están reversando valores de alguna novedad.
- Se ajusta el proceso para que reporte de manera correcta el porcentaje de pensión cuando el empleado tiene relacionados más de dos novedades.
- Se modifica para que cuando la empresa no realice aporte a SENA y si a ICBF en el campo de otros parafiscales se reporte el valor del ICBF.
- Se ajusta para que no realice la marcación de VST en la línea que se reporta la licencia de maternidad.
- Se ajusta el proceso para que genere los cambios de la resolución 454 y se apliquen desde el mes de junio y para los tipos de cotizante (1, 2, 20, 22, 32 y 58).
- Se ajusta el proceso para que cuando se realiza una liquidación y no se modifican los porcentajes de pensión del empleado se reporta de manera correcta el porcentaje.
- Se modifica la validación para la escritura del campo tipo de salario validando la longitud del campo salario integral.
- Se ajusta el proceso para que cuando los aprendices del Sena tienen relacionado el fondo de riesgos 0- No Aplica no se tomen al definir el código de la ARL a reportar en la planilla.
- Se ajusta el proceso para que reporte de manera correcta las líneas de ausentismo cuando no existen días trabajados en uno de los periodos de liquidación, pero si existe un pago salarial.
- Se corrige la correcta escritura de la fecha de retiro cuando el empleado tiene novedad de vacaciones y retiro en el mismo periodo.
- Se ajusta para el correcto reporte en la fecha de vacaciones cuando durante la proyección se hace un contrato inter-semestral.
- Se modifica el componente para que asigne correctamente el código de la ARL cuando en la sucursal de la seguridad social para la planilla generada solo existen aprendices.
- Se ajusta el proceso para que cuando las vacaciones terminen el 30 en un mes de 31 días y el 31 suceda un retiro y el empleado no sea pago por días se reporte la novedad de retiro.
- Se ajusta el proceso para que haga el correcto reporte del porcentaje del aporte a pensión cuando el aporte del empleado es asumido por el empleador.
- Se ajusta el proceso para que cuando se realiza el cambio de código del empleado al generar la planilla única no se dupliquen los datos.
- Planilla única Proyección Seguridad Social: Se ajusta el proceso para que en los casos especiales de los docentes donde el retiro ocurre un mes diferente al de la generación de la planilla respete la marca de retiro generado en el proceso especial.
- Retiro Proyección seguridad Docentes: Se ajusta el proceso para que haga la correcta marcación de la fecha de retiro cuando sucede en periodo de proyección.

#### <span id="page-8-0"></span>**2.9.Seguridad Social**

- Se ajusta el proceso para que se completen los días de febrero de manera correcta cuando la periodicidad de liquidación es irregular.
- Se ajusta el proceso que realiza el cálculo de la ley 1393 para que seleccione el indicador de aplicar o no ley 1393 por medio del modo de liquidación.
- Se realiza ajuste para que cuando se haga una reliquidación de nómina y exista una liquidación de contrato para el empleado en el mismo periodo y del mismo contrato haga el ajuste correcto a la seguridad social.
- Se ajusta el proceso para que cuando se liquida una incapacidad como base para parafiscales y después se re-liquida sin este indicador.
- Se ajusta el proceso de liquidación de incapacidades para que cuando una incapacidad pase de un periodo a otro haga el redondeo teniendo en cuenta el valor de la incapacidad anterior siempre que esté en el mismo mes.
- Se ajusta los procesos para que haga el correcto ajuste cuando se modifican las condiciones de la liquidación y existe un ajuste en los históricos.
- Se hace la modificación en los procesos para que se haga el ajuste correcto en el fondo de solidaridad cuando existe más de una reliquidación en el periodo.
- Se corrige el funcionamiento cuando existe unas vacaciones de un mes a otro y en el mismo periodo hay otras vacaciones.
- Se ajusta el proceso para que haga la correcta evaluación de las vacaciones por número de contrato.
- Se ajusta el componente para que haga el correcto cálculo del IBC cuando se están re-liquidando las vacaciones de un periodo que son pagadas en el mes anterior y en ese mismo mes el empleado ingresa a la compañía y tiene un pago salarial adicional.
- Se ajusta el proceso para que en reliquidación haga el correcto cálculo de los parafiscales cuando no aplica exoneración.
- Se ajusta el proceso para que cuando se liquiden vacaciones que se disfrutan en un mes posterior al del pago, las vacaciones correspondientes a este mes se calculen con el IBC del mes anterior al pago y que se ajuste el IBC en el respectivo periodo con el IBC del mes anterior a la fecha del inicio de disfrute de las vacaciones.
- Se realiza un ajuste al procedimiento para que calcule de manera correcta los días en el mes de febrero.
- Se ajusta el proceso para que haga el correcto redondeo del aporte en parafiscales cuando se deben reportar los parafiscales de las vacaciones que se toman en el siguiente mes en la línea de nómina.
- Se ajusta el proceso para que incluya los conceptos que se encuentran en el histórico y pertenecen a un tipo de liquidación diferente a la que se está ejecutando.
- Seguridad Social Vacaciones: se realiza el ajuste en el proceso del cálculo de la seguridad social para que por cada periodo de liquidación reinicie las variables generales de porcentaje de pensión con la fecha del periodo.
- Seguridad Social Vacaciones: Se ajusta la aplicación para que busque todos los registros que se encuentran en la seguridad social con fecha de causación posterior a la fecha de corte de la liquidación de contrato y los reversen.
- Seguridad Social Vacaciones: Se ajusta el proceso de liquidación de seguridad social de vacaciones estableciendo el porcentaje adicional de pensión para los empleados de alto riesgo.
- Seguridad Social Vacaciones: Se ajusta el proceso para que al establecer el porcentaje de aporte para el periodo de vacaciones liquidado se tenga en cuenta las validaciones sobre el aporte.
- Seguridad Social Vacaciones: Se ajusta el proceso para que haga el correcto aporte a parafiscales en liquidación de contrato cuando la variable general 16 se encuentra en cero y en el histórico se encuentra liquidada la nómina con el pago de vacaciones de un empleado integral.
- Seguridad Social Vacaciones: Se ajusta el procedimiento para que se haga el correcto cálculo del aporte de las vacaciones anticipadas.
- Seguridad Social Vacaciones: Se ajusta el correcto cálculo para el día 31, Cuando se anticipan vacaciones que incluyen dos días 31.
- Seguridad Social Vacaciones: Se ajusta el proceso para que cuando el empleado toma vacaciones anticipadas y todo el mes lo disfruta con más de un registro de vacaciones, se valide el fondo de solidaridad anticipado por el total de registros correspondiente al mes y no individualmente.
- Seguridad Social Vacaciones: se ajusta el proceso para que se haga el correcto ajuste cuando se reversan vacaciones anticipadas eliminando el registro de vacaciones y re-liquidando.
- Seguridad Social Ausentismos: Se ajusta el componente para que cuando se haga una reliquidación y no exista cambios en el IBC, no se haga mal el descuento de los valores almacenados en el histórico.
- Seguridad Social Incapacidades: Se ajusta el proceso para que cuando se haga la reversión de una incapacidad por medio de una reliquidación se devuelvan los ajustes de los redondeos.
- Seguridad Social Incapacidades: Se ajusta el componente para que haga el correcto ajuste cuando la novedad de ausentismo pasa de un periodo a otro en el mismo mes.
- Seguridad Social Redondeos: Se ajustan los componentes para que cuando se haga la exoneración del Cree en los registros quincenales se valide por todo el mes de la liquidación y no genere diferencias de 100 pesos.
- Seguridad Social Parafiscales: Se ajusta el proceso para que cuando en una liquidación solo se haga el aporte a parafiscales y no existen días trabajados haga el correcto aporte.
- Seguridad Social Proyección: se ajusta el proceso para que haga el correcto ajuste del fondo de solidaridad pensional cuando existe en el periodo proyectado un contrato inter-semestral.
- Seguridad Social Proyecciones Académica: Se ajusta el proceso para que haga el correcto ajuste de CREE cuando se presentan contratos inter-semestrales dentro de un periodo de proyección.
- Seguridad Social Proyección Académicas: Se ajusta el proceso para que cuando el aporte a pensión sea del 3 % no se calcule el fondo de solidaridad pensional.
- Seguridad Social Proyección Académicas: Se ajuste el proceso para que se reporte de manera correcta la fecha de inicio de vacaciones cuando no empieza la proyección en el inicio del periodo.
- Seguridad Social Proyección Académica: se modifica el componente para que haga la asignación del porcentaje del empleador y empleado por cada periodo de liquidación proyectado.
- Impuesto Solidario Obligatorio: se ajusta para que haga el correcto descuento de los valores requeridos.
- Impuesto Solidario Voluntario: Se modifica la funcionalidad para que el cálculo del impuesto y la base se realice desde un procedimiento almacenado teniendo en cuenta la parametrización de las bases de la definición de conceptos.
- Porcentaje Beneficio Pago parafiscales: Se ajusta el proceso de seguridad social para incluir el funcionamiento de la variable general 53, para que cuando la variable tenga un valor diferente a cero, se tome el valor de la base para caja de compensación, sena e icbf sobre el valor definido en la variable.

#### <span id="page-10-0"></span>**2.10. Retención en la Fuente**

- Retención en la fuente: Se ajusta el procedimiento para que haga el cálculo correcto de los días cuando existe más de una historia laboral en el periodo.
- Retención en la fuente: Se modifica el proceso adicionándole la validación para que cuando el porcentaje de aporte del empleado sea inferior a 1, no se realice la proyección del fondo de solidaridad pensional.
- Retención en la fuente: Se ajuste el procedimiento para que cuando se haga el cálculo de la retención en método 1 y no haya lugar a realizar retención sobre la prima de servicios, este valor no se incluya en la base de la retención.
- Retención en la fuente: Se ajusta el proceso para que se reporte de manera correcta el valor de la base cuando el ajuste de la base en una liquidación es negativo.
- Retención en la Fuente: Se ajusta el proceso para que a la base de la prima se le sume las bases que se encuentran en el histórico.
- Calculo Porcentaje Retención: Se actualiza la variable general 70 para que la validación del tope se realice en uvt.
- Cálculo porcentaje método 2: Se ajusta el proceso para que los datos del histórico se tomen a partir de la fecha de corte establecida en la variable general y no la del proceso de liquidación, se modifica

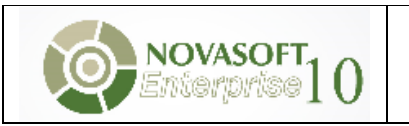

la evaluación de días de ausencia incluyendo los días que el empleado no estuvo contratado en los casos que hay reingresos.

#### <span id="page-11-0"></span>**2.11. Retroactivo**

- Retroactivo: Ajuste en el proceso de liquidación de retroactivo para que en campo cantidad de los conceptos se muestren las diferencia, como con el campo val\_liq.
- Retroactivo: Se ajustan los procesos de retención para que no incluya los valores de seguridad social del histórico, adicionalmente se ajusta el proceso de cálculo del IBC para las vacaciones que se pagan en un mes anterior al disfrute de las vacaciones.

#### <span id="page-11-1"></span>**2.12. Proceso de Cierre y Reversión de Liquidaciones**

Se agregó mensaje con el número de empleados procesados para el proceso de cierre y reversión.

#### <span id="page-11-2"></span>**2.13. Embargos**

- Ajuste al cálculo de embargo cuando tiene el indicador que exceda el salario mínimo en liquidación de contrato en la segunda quincena.
- Embargo: Ajuste procedimiento para el correcto cálculo de los embargos cuando se procesa el tipo de liquidación 16-Retroactivo.
- Embargos: Ajuste para el correcto cálculo del embargo cuando se recalcula la prima de servicios en el tipo de liquidación 01. El primer pago se realizó por el tipo de liquidación 02.
- Embargos: Ajuste al procedimiento de embargos para el correcto cálculo del embargo cuando esta parametrizado para procesar en el primer periodo de liquidación y se está procesando el último periodo de liquidación.
- Embargos: Se adiciona funcionalidad para permitir parametrizar conceptos de naturaleza deducción.
- Embargos: Se crea indicador en el maestro de embargos para parametrizar para los embargos de Valor fijo si se desea proporcionar la cuota cuando se presentan vacaciones disfrutadas.

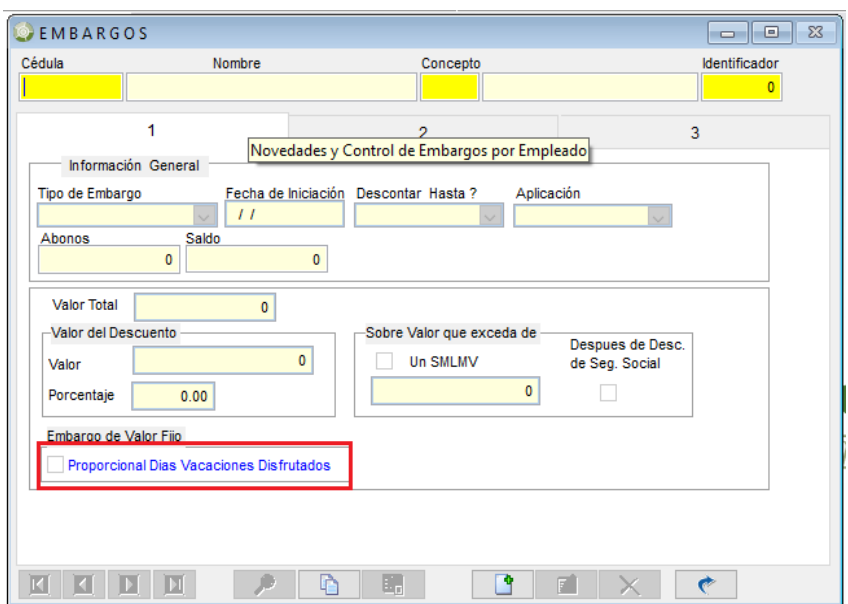

 Retroactivo Embargos: Ajuste al procedimiento para el correcto cálculo del ajuste del concepto Embargos.

#### <span id="page-12-0"></span>**2.17 Novedades Fijas**

- Función novedades fijas: Se modifica función para cuando el concepto al cual se encuentra asociado la novedad fija está definido como novedad por porcentaje, la función retorna el valor del porcentaje aplicado al salario básico del empleado.
- Se corrige la validación para la creación de novedades fijas, en el momento que se ingrese una novedad con fecha de inicio mayor a la fecha final, con el indicador y sin indicador de proporcional el sistema no permitirá crear la novedad.
- Se modifica el procedimiento de novedades fijas, para que cuando un empleado tenga más de un tipo de licencia remunerada durante el periodo se tengan en cuenta el total días para el pago de la novedad fija.

#### <span id="page-12-1"></span>**2.16. Interfaz Contable**

 Generación y borrado de interfaz contable: Se adicionan a los procedimientos la validación para que cuando un periodo de liquidación se encuentre bloqueado no permita generar ni borrar la interfaz contable local y/o Niif.

#### <span id="page-12-2"></span>**2.17. Auxilio de transporte**

 Auxilio de transporte: Ajuste al procedimiento que realiza el cálculo del auxilio de transporte para empleado de salario variable (siempre toma el promedio mes anterior). No estaba realizando el cálculo del concepto de transporte cuando en el periodo de liquidación el concepto 000020(días trabajados) no se procesó con la liquidación de nómina (01) sino con otro tipo de liquidación.

#### <span id="page-12-3"></span>**2.18. Procesos Especiales**

- Se eliminan los procesos especiales 0501 INFORMACION TRABAJADORES.
- Se eliminan los procesos especiales 0503 TERCEROS DIAN
- Se eliminan los procesos especiales 0502 INFORMACION NOMINA DIAN, ya no se utilizan por normatividad.
- Se eliminan los procesos especiales 0504 BONOS DIAN en la versión, ya no se utilizan por normatividad.
- Proceso Cambio Código Empleado: Se ajusta el trigger para validar el llamado que hace el procedimiento que valida los triggers para desactivarlos en el momento de la ejecución del cambio de código del empleado.
- Proceso Baja Historia Laboral Aprendices: Se permite el uso del comodín '%', para seleccionar los aprendices, y se actualiza el estado del contrato a liquidado, se adiciona condición para validar que el tipo de cotizante sea: 12- Aprendices etapa lectiva, 19-Aprendices etapa productiva, 20-Estudiantes (Régimen especial-Ley 789/2002) y 23-Estudiantes Decreto 055 de 2015.
- Proceso Recontratación: Para nominas académicas, cuando se ejecute el proceso, no se volverá a crear afiliaciones a los fondos, siempre y cuando el empleado este en estado laboral 04. Funcionario inactivo.
- Proceso Recontratación: Se corrige el proceso, para que los usuarios que tienen limitados los permisos puedan ejecutar este proceso sin inconvenientes.
- Proceso Recontratación: Se modifica el proceso para que en el maestro de contratos copie el campo de vinculación en la parte de Informes Dian - UGPP; igual al que tiene el empleado en su contrato anterior, ya que siempre estaba dejando Contrato Laboral.
- Proceso 565: Se crea proceso especial en Enterprise para generar la información a Excel de la consulta del botón de bases de liquidación.

#### <span id="page-13-0"></span>**2.19. Planos**

- Plano Depósitos Judiciales: Se modifica el parámetro de compañía, el cual estaba trayendo el valor incorrecto cuando se realizaba la consulta, en vez de traer el código de la compañía, trae el tipo de liquidación.
- Plano Helm Bank: Se agrega el manejo de decimales al plano helm bank plano 02.
- Plano de Bancolombia: Se modifica para que, al momento de generar un plano, donde un empleado tiene doble pago y diferente estructura de costos, se unifique y solo aparezca una vez en el plano.
- Plano Davivienda. Se modifica la estructura del plano, para que pueda aparecer el tipo de pago daviplata (DP).
- Plano Citibank: Para efectos de generar el plano del citibank, al campo código pago electrónico se le asigna el nombre o alias de número de identificación (num\_ide), ya que estaba presentando error en ese campo.
- Plano FNA: Se valida el proceso para que en el plano traiga a todos los empleados, incluyendo los retirados del periodo que haya tenido liquidación de nómina con el concepto de consignación de cesantías 005010.
- Plano FNA: Se validan los tipos de documento que se pueden relacionar a un empleado y que se encuentran en la tabla de tipos de identificación, ya que solo generaba el de cédula de ciudadanía.

#### <span id="page-13-1"></span>**2.20. Liquidador**

- Reliquidaciones: Se corrige un error de liquidación en los días del 001050 y cálculo de retención en la fuente, cuando existe una liquidación de nómina en el histórico y se realiza una reliquidación con la prima asociada, una liquidación de contrato o una liquidación de prima y/o cesantías.
- Se ajusta para que calcule las diferencias del retroactivo para empleados retirados antes de la fecha de corte del proceso.
- Ajuste para la correcta actualización del campo Calcular Neto incluyendo todos los tipos de liquidación en las tablas de liquidación, ya que se generaba error al reliquidar y tener liquidaciones en histórico.
- Se ajusta el proceso para que se actualiza el indicador ind\_NetoTodosTipLiq en las tablas de liquidación para los conceptos de días de los ausentismos.

#### <span id="page-13-2"></span>**2.21. Reportes Visual**

- NOM1\_17: Se modifica reporte para que genere la información completa.
- NOM204L Pago por Lotes en Enterprise: Se crea el reporte NOM204L cupón de pago por lotes para que lo puedan generar desde el aplicativo ya que el proceso de unificación fue eliminado del sistema.
- NOM605D y NOM606D en Enterprise: Se ajusta las fechas de los parámetros en los encabezados de los reportes para que salgan correctamente.

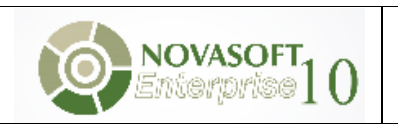

#### <span id="page-14-0"></span>**2.22. Reportes Web**

- NOM211, NOM207, NOM204: Se crea la función de ausentismos por número de contrato, para que al consultar el reporte se valide el número del contrato en los ausentismos, evitando que se visualicen novedades de otros contratos.
- NOM204: Se modificó la ayuda del parámetro Convenio en el reporte, ya que al consultar el reporte por pre-nomina e histórico sin salir de la pantalla generaba error.
- NOM504: Se modifica procedimiento almacenado para agregar agrupamiento por IDL num y que así tome los dos registros independientes, ya que, si había un concepto dos veces en el mismo periodo de liquidación, no lo estaba sumando.
- NOM702: Se modifica procedimiento almacenado para agregar opción de destino del Decreto 488/2020(Disminución Ingreso Mensual).
- NOM201: Se agrega ordenamiento por código de concepto en el procedimiento del reporte.
- NOM2001: Se modifica el reporte de Bases de Liquidación de Prestaciones Sociales para agregar las columnas de indemnización.
- NOM1571: Ajuste al procedimiento para que el valor que se muestra en la columna pagos mes tenga en cuenta todos los pagos realizados dentro del mes (todos los periodos de liquidación del mes).
- NOM921 19: Se ajusta Certificado de ingresos y retenciones para que genere información para los aprendices.
- NOM504: Se ajusta reporte para que se genere toda la información cuando se tiene el mismo número de IDL.
- NOMCTRL: Se ajusta para que liste todos los empleados activos en el sub-reporte de empleados.
- NOM204 Y NOM1529: Se hacen los ajustes a los reportes para que salga la información completa de los empleados tanto si se genera por fecha de liquidación como por fecha de corte.
- NOM207: Se ajusta reporte para que siempre los beneficios de naturaleza deducción aparezcan en negativo en el reporte.
- NOM403: Se ajusta el parámetro Empleado para que no genere error al desplegar la ayuda.
- NOM1702: Se ajusta reporte para mostrar la información del Empleado, ya que generaba error al dar click sobre la cédula del empleado.
- NOM605: Se ajustan los componentes para que se vean reflejados en el reporte los conceptos 002256 Salud patrono proyección Antes y 002257 Salud Empleado Proyección antes cuando se ejecuta la liquidación 23 Conceptos Proyección Seguridad Social.
- NOM606: Se ajustan los componentes para que se vean reflejados en el reporte los conceptos 002258 Pensión patrono proyección Antes y 002261 Proyección FSP Antes, 002259 Pensión Empleado Proyección Antes cuando se ejecuta la liquidación 23 Conceptos Proyección Seguridad Social.
- NOM210: Se ajusta el parámetro de Centro de Costos para que genere información por Centro de Costo cuando el código supera los 3 caracteres.
- NOM204 y NOM211: Se ajustan para que cuando haya liquidación de contrato y liquidación de nómina en la misma fecha de corte no se dupliquen los registros de los conceptos por empleado.
- NOM1909: Se modifica los parámetros del reporte para que no genere error al querer seleccionar un empleado.
- NOM1562: Se hace ajuste para evitar que la información de los registros se duplique cuando hay conceptos creados para más de un modo de liquidación.
- NOM1561: Se ajusta para que traiga la información e imprima la clase de salario.
- NOM302: Se ajusta reporte para que no duplique los valores cuando existe el mismo concepto con diferentes modos de liquidación.
- NOM201 y otros reportes de nómina: Se ajustan funciones para que genere correctamente la información al solicitar un código especifico de clasificador 2 y/o clasificador 3.
- NOM204: Se ajusta reporte para que muestre la información de los ausentismos cuando el empleado no tiene fecha de retiro.
- NOM1570: Se agrega el nombre del convenio y el número del lote.
- NOM201: Se agrega columna para mostrar los pagos indirectos.
- NOM504: Se ajusta reporte para que se generen los empleados ordenados alfabéticamente.
- NOM1582: Se crea nuevo reporte en la opción de menú: LIQUIDACION REPORTES Información Nomina por Columnas Ccosto, basado en el listado de nómina por columnas agrupando y totalizando valores por centro de costo. En este reporte se muestra el salario básico y cargo del empleado además de la cantidad por concepto. Se muestra la información de los diferentes tipos de liquidación agrupada por empleado.
- NOM1003: Cálculo porcentaje Retención en la fuente, Se modifica el reporte llamando correctamente el campo Total Deducciones.
- Se modifican los componentes asociados a la consulta de los datos de la historia laboral para que se reporten de manera correcta cuando existe un aprendiz con baja de historia laboral.

#### <span id="page-15-0"></span>**2.23 Nómina Sector Público**

- Formula Subsidio de Alimentación: Se actualiza fórmula utilizada para realizar el cálculo del subsidio de alimentación, de acuerdo con los parámetros que pide el procedimiento almacenado.
- Se modificó la parametrización del concepto 001170 licencia remunerada, para que este pueda ser visible en nóminas de sector público.
- Se adiciona el campo de "Nuevo" al maestro de historia laboral de función pública en Enterprise.
- Se optimiza la consulta de selección que hace el maestro de historia laboral función pública sobre el campo de centro de trabajo, ya que estaba cargando la descripción incorrecta.
- Prima Técnica automática: Decreto 1624 de 1991 Decreto 304 Art 4 literal d. Automática. Se crea la funcionalidad para liquidar este concepto, el cual se liquida por cada periodo de liquidación por los días de vinculación en el mes, No se afecta por ningún tipo de ausentismos o vacaciones, pero si se ve afectado por el ingreso / retiro del empleado. Solo se debe pagar a los cargos definidos en el maestro de cargos función pública. La fórmula para aplicar es: (Salario básico + Valor almacenado en la novedad fija validar concepto 000045- Base Gastos Representación) \* 50% \* nro. de días de vinculación.
- Prima de gestión: Decreto 304 Art 3. Otras remuneraciones. parágrafo 2. El empleo a que se refiere el literal d) del presente artículo, percibirá una prima mensual de gestión, equivalente al cincuenta por ciento (50%) del valor conjunto de la asignación básica y los gastos de representación. La prima de gestión no constituye factor salarial para ningún efecto legal. Se crea la funcionalidad para liquidar este concepto, el cual se liquida por cada periodo de liquidación por los días de vinculación en el mes, No es afectado por ningún tipo de ausentismos o vacaciones, pero si se ve afectado por el ingreso / retiro del empleado. Solo se debe pagar a los cargos definidos en el maestro de cargos función pública. La fórmula para aplicar es: (Salario básico + Valor almacenado en la novedad fija validar concepto 000045- Base Gastos Representación) \* 50% \* nro. de días de vinculación
- Se crea el concepto 001078. ISPA-Incremento salario por Antigüedad; concepto de novedad fija.
- Prima de dirección. Para la función pública, se crea la funcionalidad para liquidar la prima de dirección, teniendo en cuenta el valor asignado por cargo Y determinar si este tiene o no derecho a este ítem, esté se pagará con el concepto 001480.
- Concepto 001620: Se cambió el nombre del concepto a Reconocimiento por coordinación, Novedad fija Por porcentaje.
- Prima Especial Función Pública: Se crea la funcionalidad para el cálculo de la prima especial, el cual se verá reflejado en el concepto 001485. Prima Especial y solo aplicará para los cargos seleccionados según el parámetro Prima especial 1 del maestro de cargos de la función pública.
- Auxilio de conectividad: Se crea la funcionalidad para el pago de auxilio de conectividad, Este se liquidará con el concepto 001310. Se deben cargar los días a cancelar por este motivo por una novedad de documento a través del concepto 001309. y los días y valor que se liquiden con este concepto se descontaran del concepto de auxilio de transporte.
- Actualización Estado contrato: se modifican los componentes para que cuando un empleado que pertenece al sector público se retire y se cierre su contrato el estado del contrato cambie e 3. Liquidado
- Interfaz Presupuesto ENT: Se modifica el formulario para que realice las validaciones sobre el saldo y distribución presupuestal e interfaz contable.

#### <span id="page-16-0"></span>**2.24. Varios**

- DATOS: Se elimina el maestro parametrización contable del menú Maestros de Enterprise. Y se adiciono el Borrado en el menú procedimental.
- DATOS: Se ajustaron los parámetros, Pago Inicial fecha ingreso, periodicidad del pago en meses, Periodo de causación en días, y pago proporcional de la definición de conceptos 4. Prima Convencional Calculo de Salario X 24 días Y 5. Prima Convencional.
- Se agregó filtro del código de contrato al concepto 000040. días de trabajo en pozo, para calcular los días trabajados de acuerdo con cada contrato.
- Se realiza la validación para que el campo código pago electrónico no se pueda repetir en varios empleados.
- Novedad por Documentos: Se ajusta el proceso para que el cálculo del documento se realice utilizando los criterios aplicados en el 008030 para el indicador "calcular el neto incluir todos los tipos de liquidación", ya que se estaba devolviendo el valor de estos conceptos en reliquidaciones.
- Se guarda en las liquidaciones en histórico el estado del indicador "Calcular Neto incluyendo todos los tipos de liquidación".

#### <span id="page-16-1"></span>**3.0. Nuevos Requerimientos**

- **· Importación Masiva de Prestamos ENT: Se crea el proceso especial NOM530 para realizar importación** masiva de préstamos para la nómina de Enterprise.
- Importación Novedades Fijas ENT: Se crea el proceso especial NOM564 para realizar importación de novedades fijas.
- Se crea el proceso especial 1120 para que se pueda hacer la consulta del histórico de seguridad social en Enterprise.

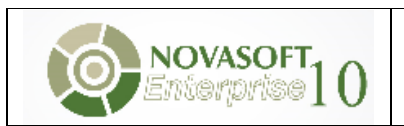

Enterprise

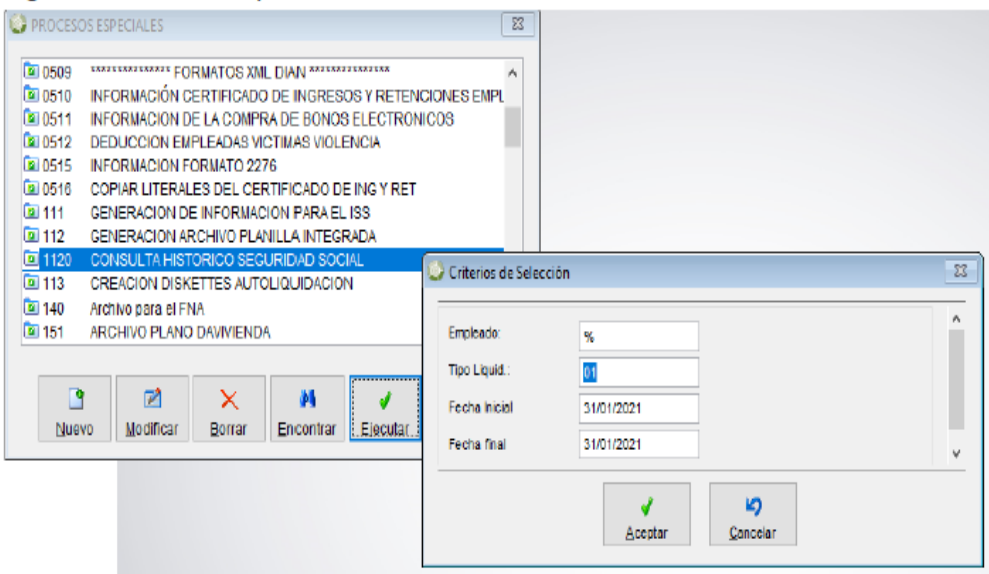

- Se crea el concepto 002012 Pago por Billetera, concepto deducción por novedad fija, que se asigna a cada empleado que quiera depositar una parte de su dinero de nómina en este medio (es similar a un Daviplata).
- Descuento Proporcional Dominical: Se crea la funcionalidad para descontar proporcionalmente el domingo, si el empleado ingresa a laborar un día diferente al lunes, es decir, si el empleado ingresa a laborar el lunes estaría laborando la semana completa y por lo tanto tienen derecho al pago completo del dominical, pero si el ingreso es otro día de la semana se debe descontar la proporcionalidad de acuerdo con los días laborados. (**Ver anexo**)